## **Correctifs au document OUTPACE\_CTD\_Classik\_README\_25-02-2016**

*G.Rougier(1) , D.Lefevre(1) , T. Moutin(1)*

*(1)* Institut Méditerranéen d'Océanologie de Marseille (MIO), UMR CNRS 7294-IRD235-UN AMU 110, Campus de Luminy, F 13288 Marseille Cedex 09 – Gilles Rougier [gilles.rougier@mio.osupytheas.fr](mailto:gilles.rougier@mio.osupytheas.fr)

## **1. Introduction**

Le travail effectué en 2016 sur les méthodes de calibration des données d'oxygène de la campagne Outpace nous a amené à effectuer quelques changements dans la chaîne de traitement des données de CTD de la campagne. Ce sont ces changements qui sont décrits dans ce document renvoyant au document de synthèse : OUTPACE\_CTD\_Classik\_README\_25-02- 2016.pdf.

Les méthodes de traitement de calibration de l'oxygène sont-elles décrites dans un document séparé : OUTPACE\_O2\_CTD\_Classik\_README\_ddmmyy.pdf

## **2. Modification de l'étape DERIVE dans SBEDATAPROCESSING**

(Page 8 du document de référence)

Ajout du paramètre sbeox0dOV/dT en sortie de la première étape de derive puis des variables oxygène suivant plusieurs méthodes de calcul.

Plusieurs méthodes de calcul sont testées pour pouvoir travailler sur l'étape d'optimisation Winkler / Prélèvement Bouteilles.

Il est nécessaire de dériver cinq fois pour obtenir les variables sbeox0Mm/Kg correspondant à chacune de ces méthodes, calculées respectivement avec les coefficients:

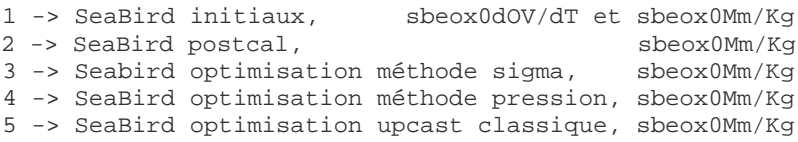

## **3. Modification de l'étape de création du fichier bottlesummary (excel, odv)**

Ce fichier devient le point d'entrée des méthodes de calibration de l'oxygène (chaîne de traitement Ganachaud – cf OUTPACE\_O2\_CTD\_Classik\_README\_ddmmyy.pdf)

L'opération de création du fichier au format odv de l'ensemble des données bouteilles est réalisée par la routine matlab écrite par Marc Picheral du lov et adaptée par Gilles Rougier pour la chaîne de traitement développée pour outpace (cf dans le répertoire matlab CTD\_process\_btl\_to\_odv\_outpace\_ddmmyyyy.m et sa fonction btl2mat\_outpace\_nmea.m).